### Schematický návod na obsluhu programu "A\_Socio\_Semafo\_Fila\_Grun\_simple\_ver\_1.xls"

**ŤAHÁK (Fila 2019)** 

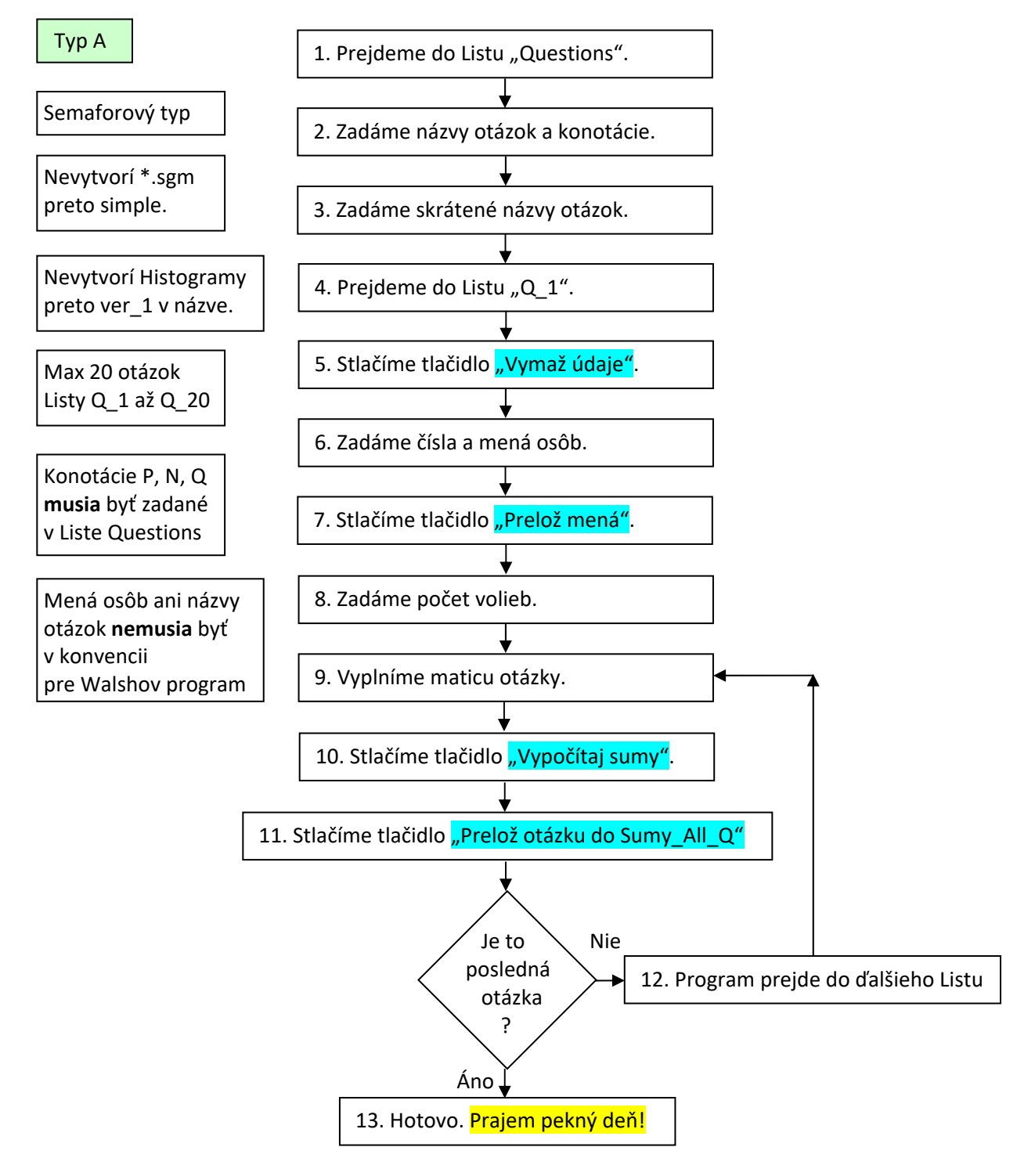

Je to najjednoduchšia semaforová verzia. Vhodná pre zistenie sociálnych pozícií v rôznych situáciách. Otázky nemusia byť polarizované Pozitívne vs. Negatívne. Nevytvorí ani Histogramy ani Target grafy. Ani súbory pre Walsh's Classroom Sociometrics. Nepočíta žiadne sociometrické indexy ani nehodnotí POP, REJ, CON, NEG. V Speadsheete sú: Technický návod, Podrobný návod a Stručný návod.

# Schematický návod na obsluhu programu "B\_Socio\_Semafo\_Fila\_Grun\_full\_ver\_1.xls"

**ŤAHÁK (Fila 2019)** 

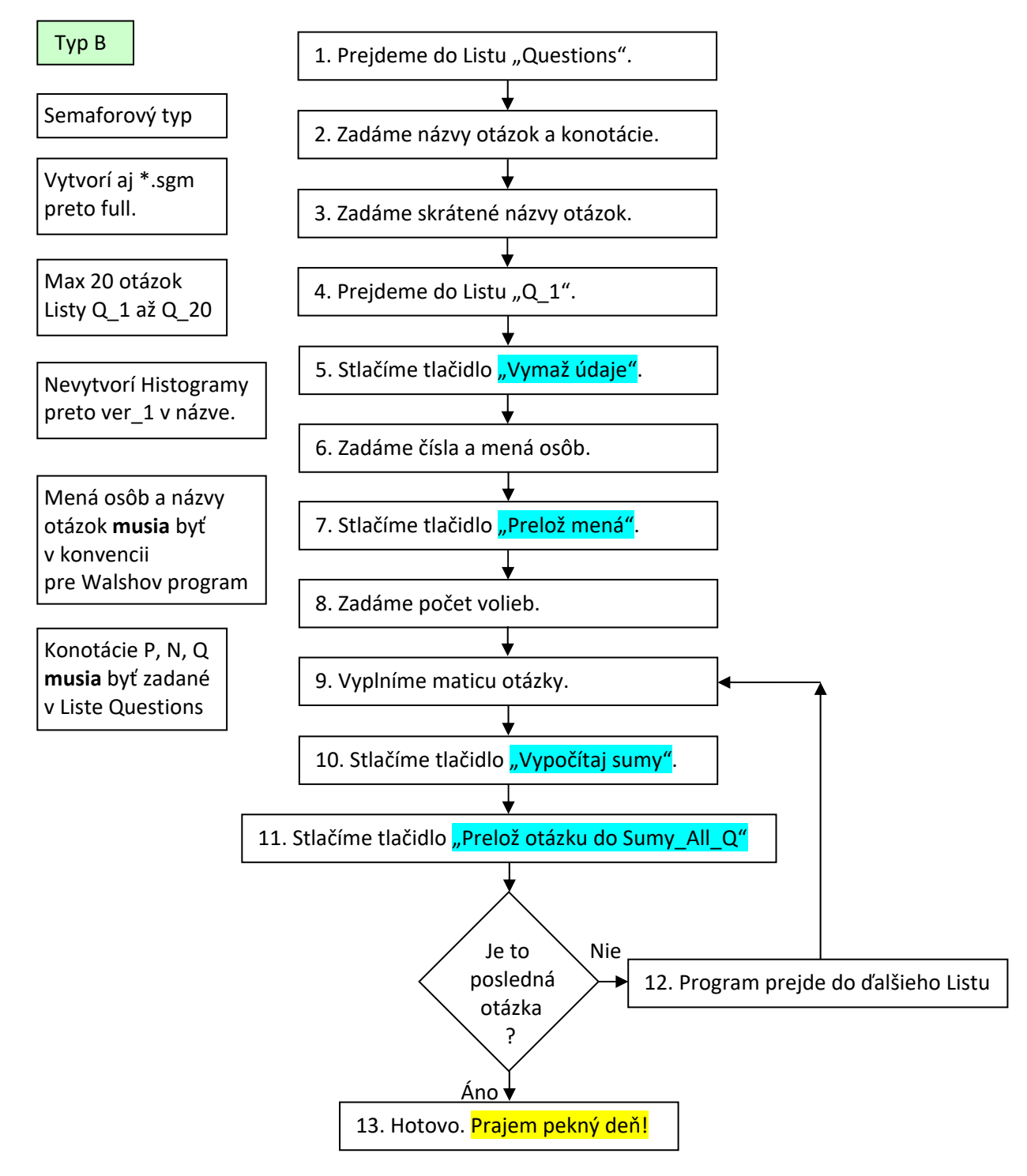

Je to semaforová verzia, ktorá na rozdiel od verzie A **vytvorí súbory \*.sgm** ktoré je možné načítať do programu Walsh's Classroom Sociometrics. Vhodná pre zistenie sociálnych pozícií v rôznych situáciách. Otázky nemusia byť polarizované Pozitívne vs. Negatívne. Nevytvorí ani Histogramy ani Target grafy. Nepočíta žiadne sociometrické indexy ani nehodnotí POP, REJ, CON, NEG. V Speadsheete sú: Technický návod, Podrobný návod a Stručný návod.

## Schematický návod na obsluhu programu "D\_Socio\_Semafo\_Fila\_Grun\_simple\_ver\_2\_H.xls"

**ŤAHÁK (Fila 2019)** 

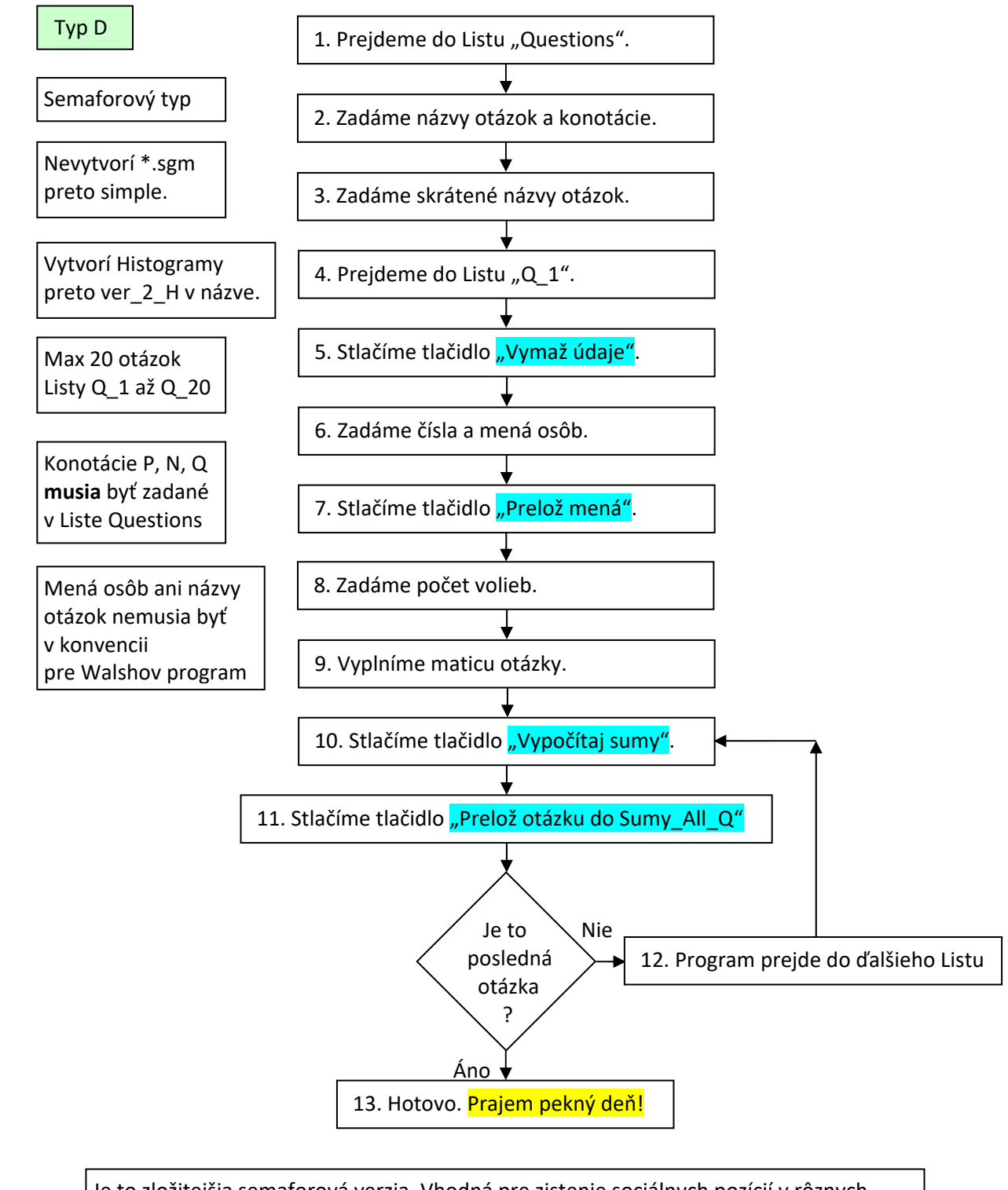

Je to zložitejšia semaforová verzia. Vhodná pre zistenie sociálnych pozícií v rôznych situáciách. Otázky nemusia byť polarizované Pozitívne vs. Negatívne. Na rozdiel od verzie A **vytvorí Histogramy**. Nevytvorí Target grafy ani súbory pre Walsh's Classroom Sociometrics.

Nepočíta žiadne sociometrické indexy ani nehodnotí POP, REJ, CON, NEG.

V Speadsheete sú: Technický návod, Podrobný návod a Stručný návod.

## Schematický návod na obsluhu programu "E\_Socio\_Semafo\_Fila\_Grun\_full\_ver\_2\_H.xls"

**ŤAHÁK (Fila 2019)** 

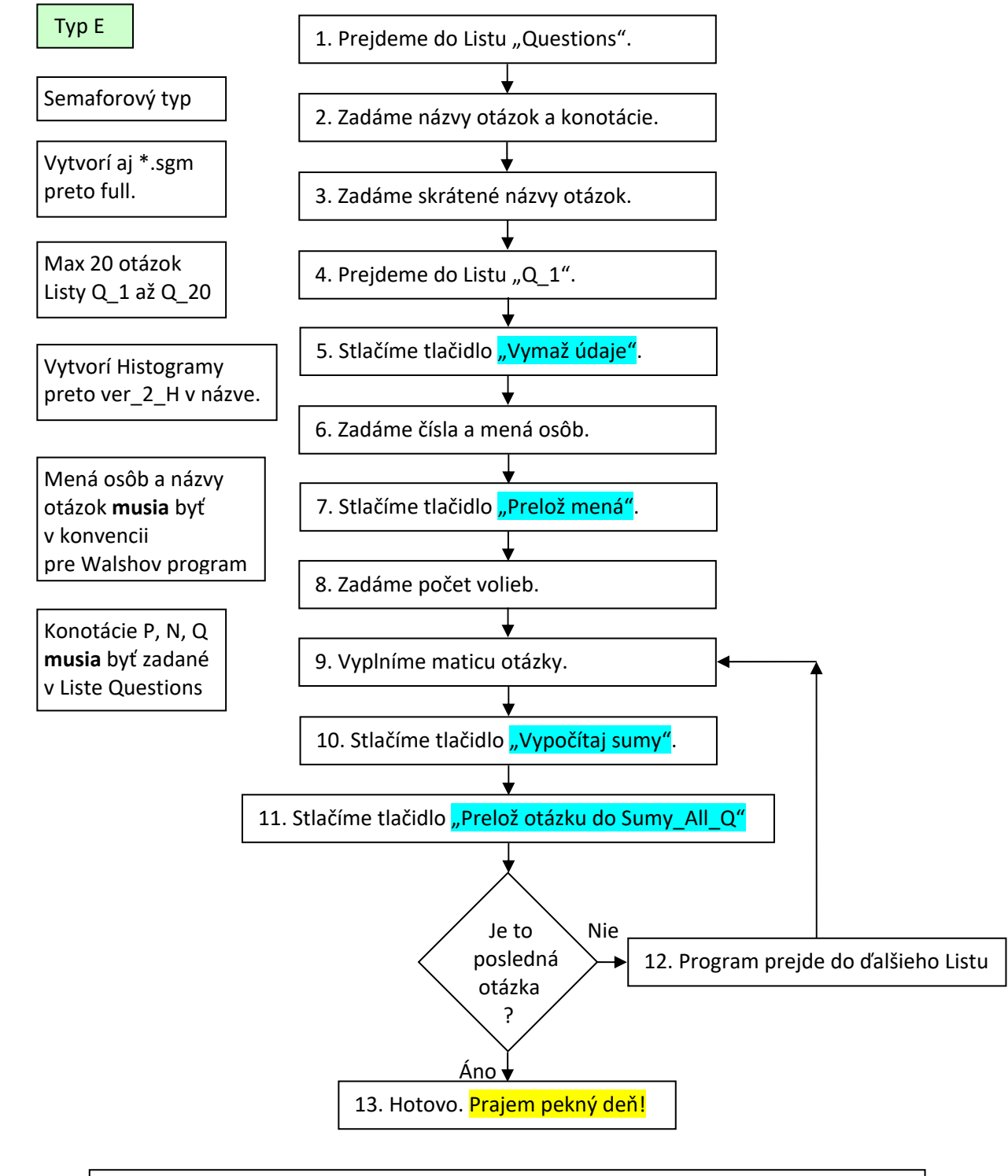

Je to semaforová verzia, ktorá na rozdiel od verzie B **vytvorí súbory \*.sgm**, ktoré je možné načítať do programu Walsh's Classroom Sociometrics a **vytvorí Histogramy**. Vhodná pre zistenie sociálnych pozícií v rôznych situáciách. Otázky nemusia byť polarizované Pozitívne vs. Negatívne. Nepočíta žiadne sociometrické indexy ani nehodnotí POP, REJ, CON, NEG. V Speadsheete sú: Technický návod, Podrobný návod a Stručný návod.

#### Schematický návod na obsluhu programu "C\_Socio\_Pozit\_Negat\_Fila\_TG.xls"

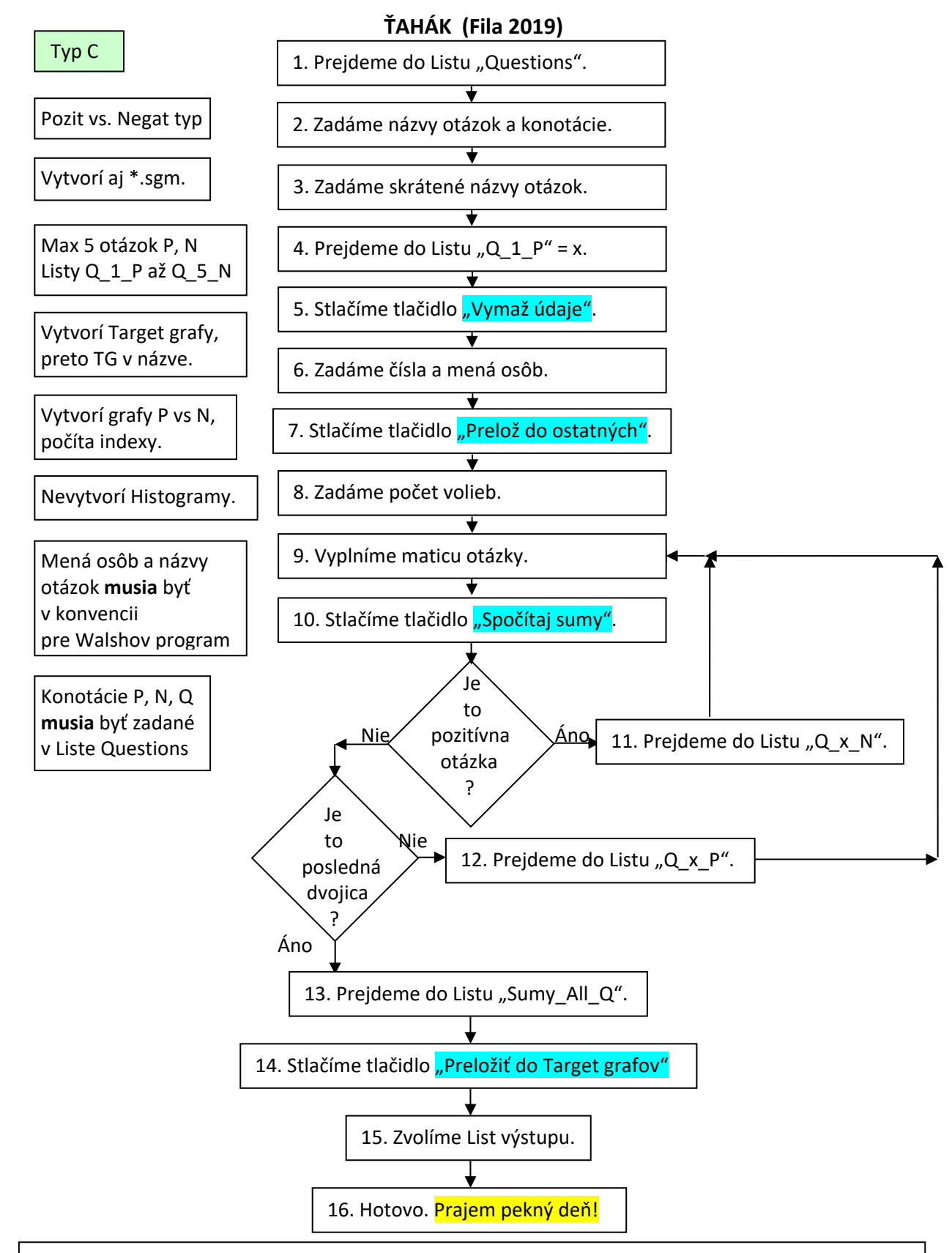

Je to verzia pre párované otázky pozitívna vs. negatívna. V**ytvorí súbory \*.sgm**, ktoré je možné načítať do programu Walsh's Classroom Sociometrics a **vytvorí Target grafy**. Počíta sociometrické indexy kreslí grafy P vs. N a grafy indexov v porovnaní s orientačnými normami pre šiestakov. Nevytvorí Histogramy. Hodnotí POP, REJ, CON, NEG. Je to verzia vhodná na porovnávanie tried medzi sebou. V Speadsheete sú: Technický návod, Podrobný návod a Stručný návod.

#### Schematický návod na obsluhu programu "F\_Socio\_Pozit\_Negat\_Fila\_TG\_H.xls"

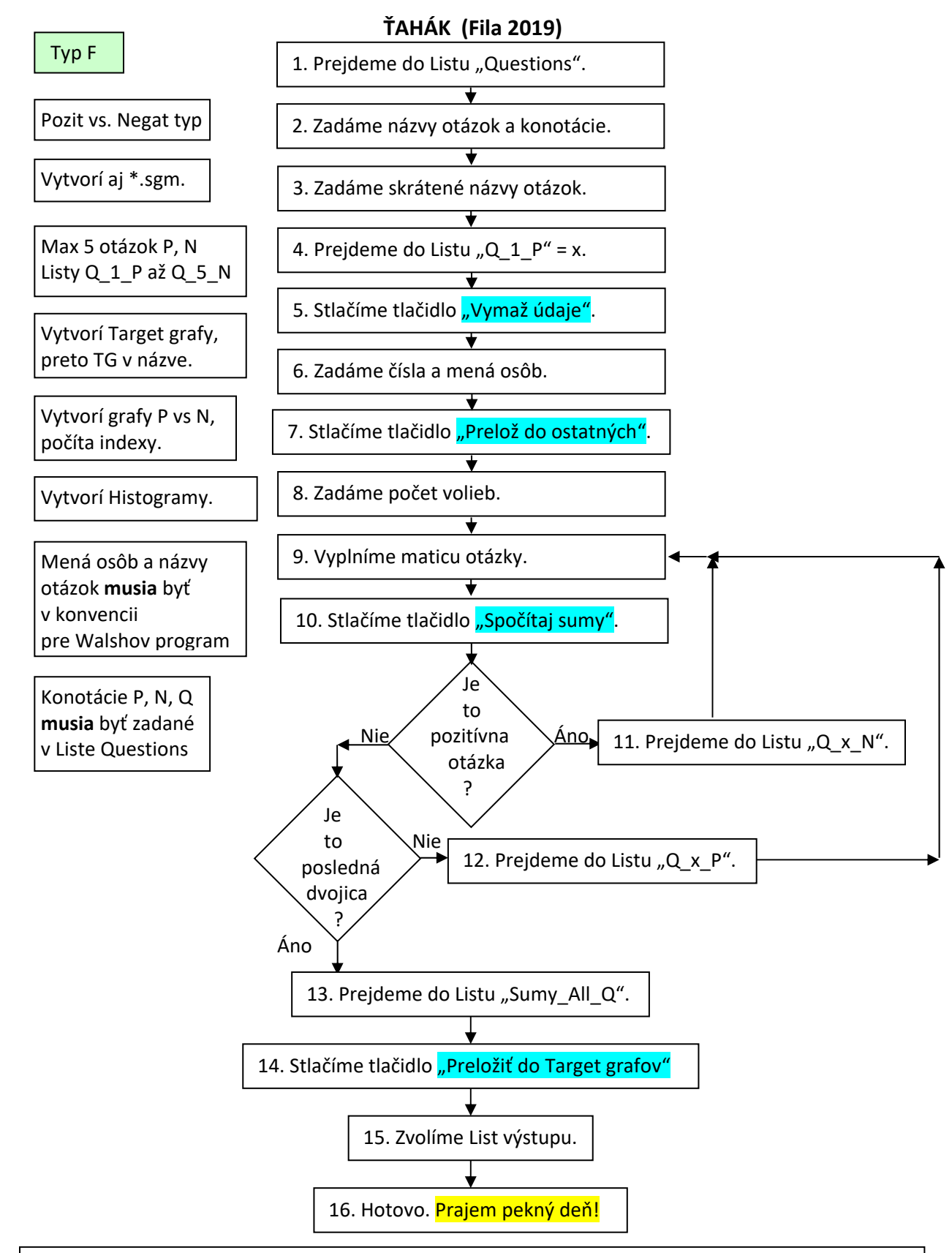

Je to verzia pre párované otázky pozitívna vs. negatívna. **Vytvorí súbory \*.sgm**, ktoré je možné načítať do programu Walsh's Classroom Sociometrics a **vytvorí Target grafy**. Počíta sociometrické indexy kreslí grafy P vs. N a grafy indexov v porovnaní s orientačnými normami pre šiestakov. Hodnotí POP, REJ, CON, NEG. **Vytvorí Histogramy**. Je to verzia vhodná na porovnávanie tried medzi sebou. V Speadsheete sú: Technický návod, Podrobný návod a Stručný návod.

### Schematický návod na obsluhu programu "G\_Socio\_Tvorba\_matic\_a\_sgm\_full.xls"

**ŤAHÁK (Fila 2019)** 

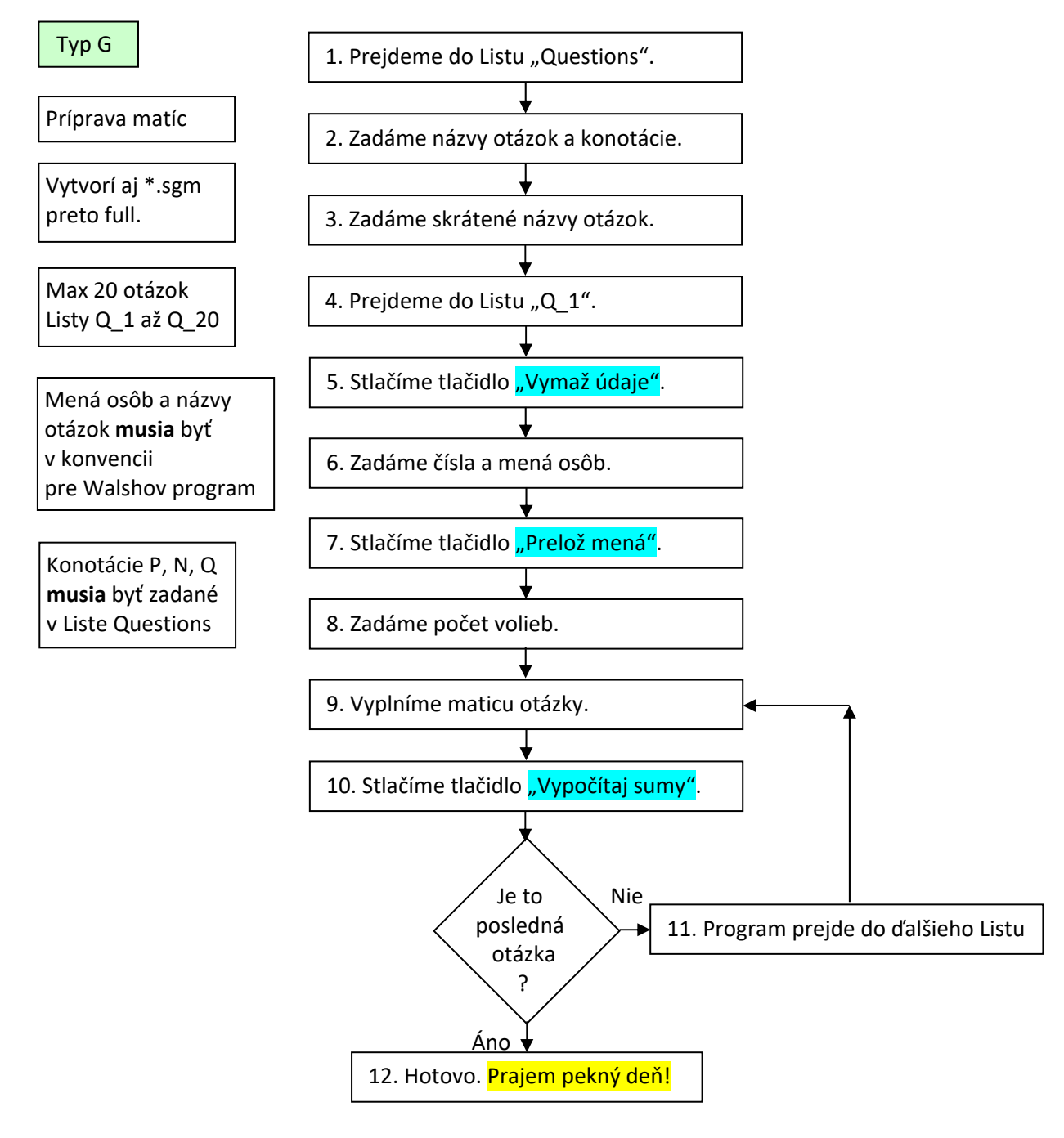

Je to verzia určená na prípravu sociometrických matíc v EXCELI, ktorá **vytvorí aj súbory \*.sgm** ktoré je možné načítať do programu Walsh's Classroom Sociometrics.

Nevytvorí ani Grafy ani Histogramy ani Target grafy.

Nepočíta žiadne sociometrické indexy ani nehodnotí POP, REJ, CON, NEG.

V Speadsheete sú: Technický návod, Podrobný návod a Stručný návod.

### Schematický návod tvorba súborov \*.sgm pre program "Walsh's Classroom Sociometrics."

**ŤAHÁK (Fila 2019)** 

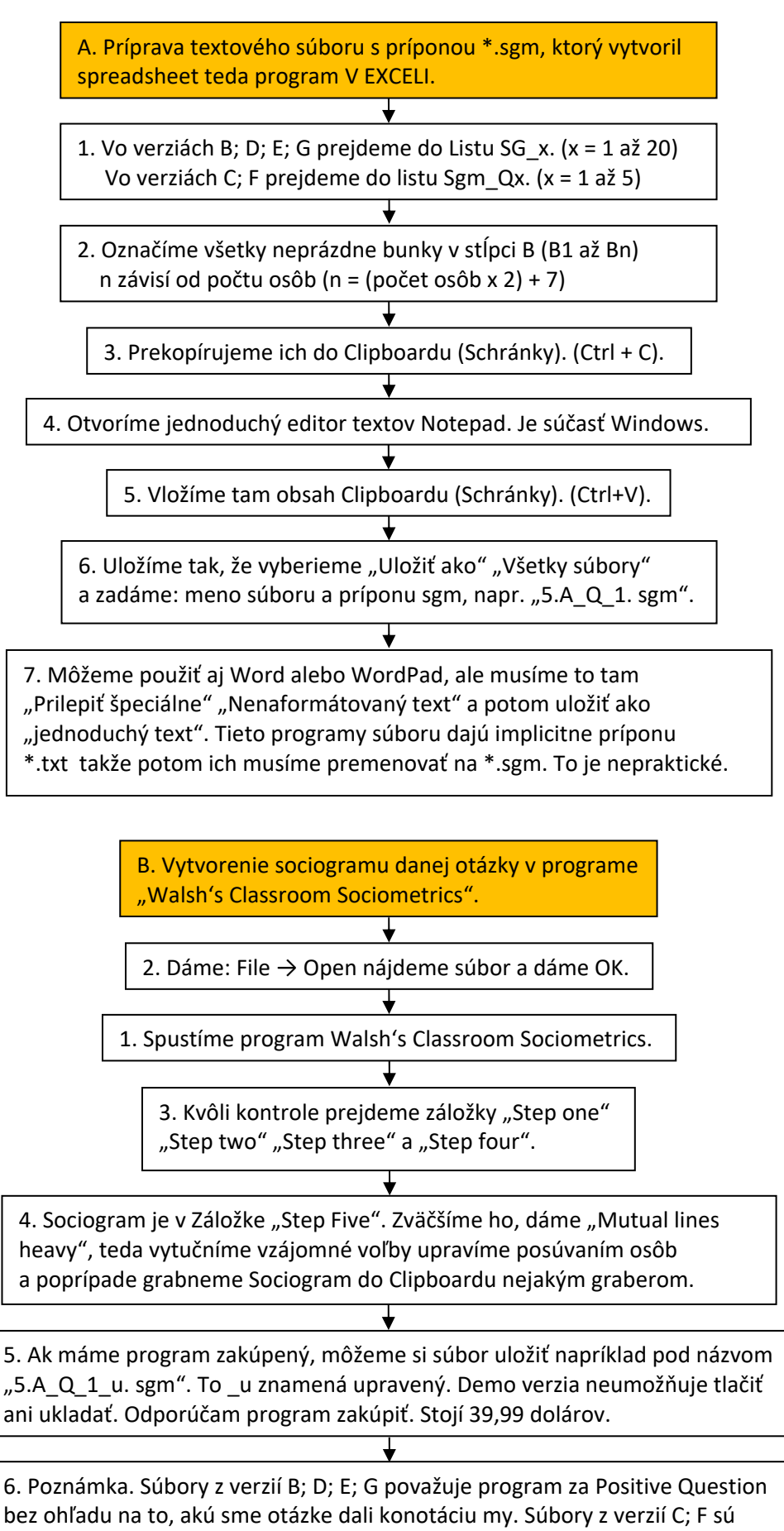

párované, teda "pozitívna" versus "negatívna" konotácia.